# The different management variables to head for

#### Heidi Lund Hyttel – Foulum 28th February 2018

Den Europæiske Landbrugsfond for Udvikling af Landdistrikterne: Danmark og Europa investerer i landdistrikterne

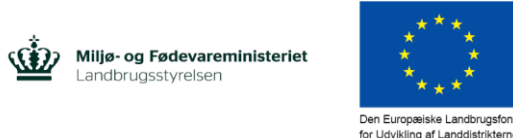

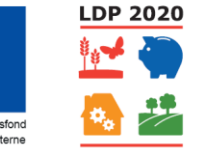

Se EU-Kommissionen, Den Europæiske Landbrugsfond for Udvikling af Landdistrikterne

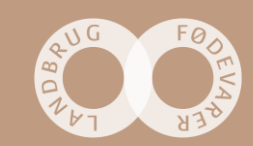

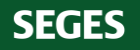

# **Aim**

- Descriptive analysis of farm holds (First view)
- Characteristics / differences Anything to head for?
- 10 % farms with longest longevity
- 10 % farms with shortest longevity

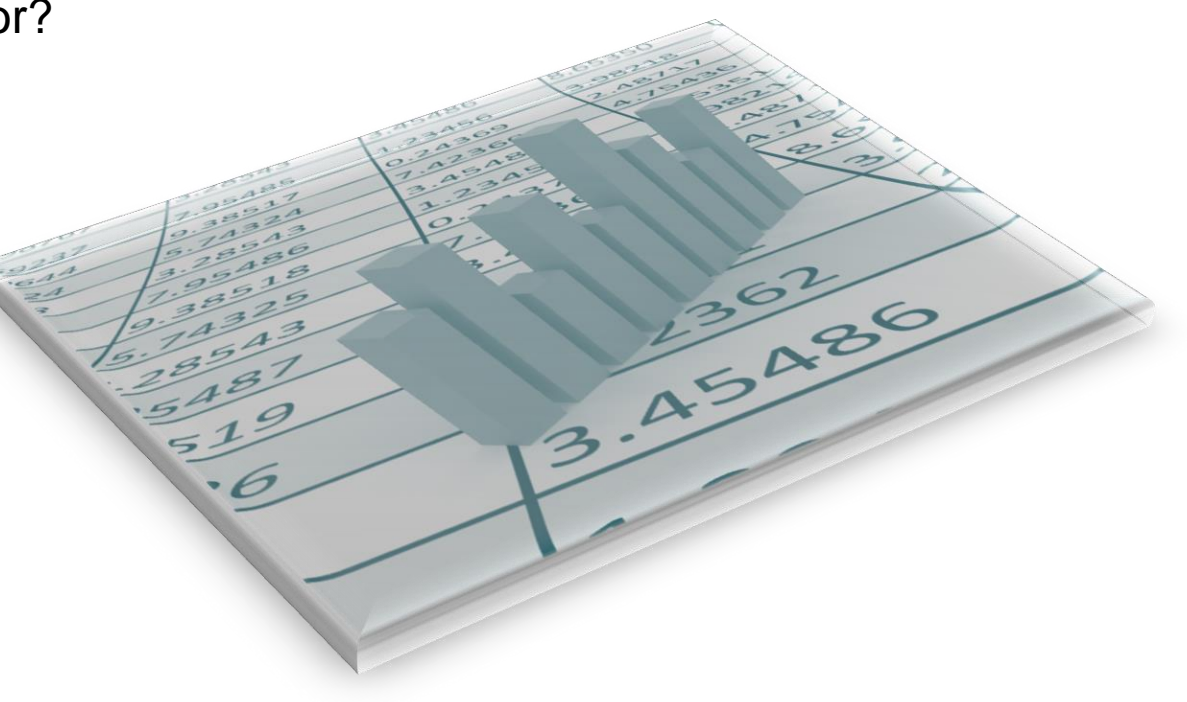

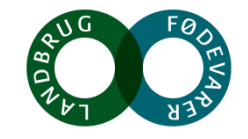

### **Data**

- June 2016 May 2017
- Farms > 50 cows (mean number of cows in the period)
- Exclude farms that expands or phases out more than 10 % per year
- Longevity is defined as the area under the curve (Graphs from previous presentation)
- Data includes 1908 farm holds and 191 farms in each group long/short

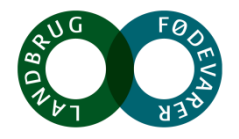

### **Results**

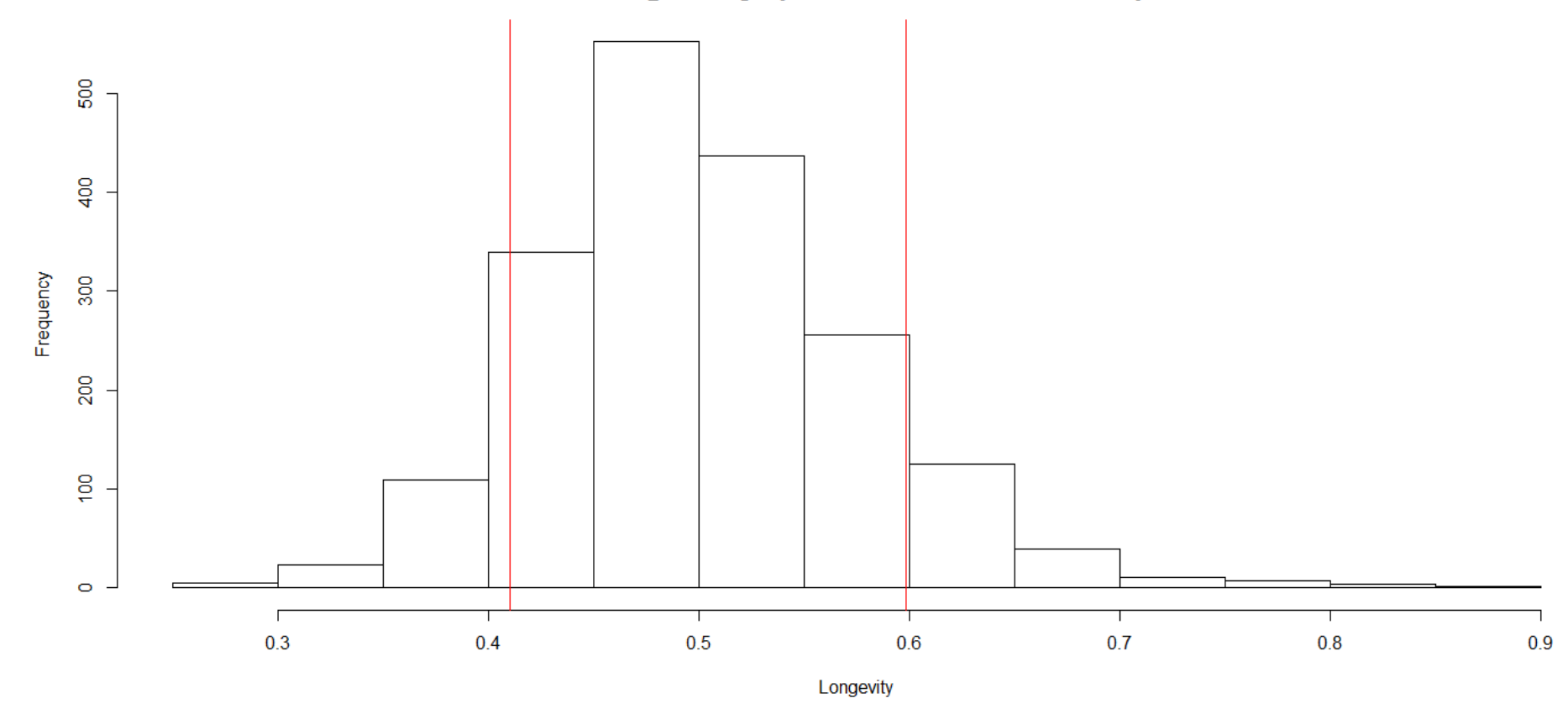

**Longevity (Area under curve)** 

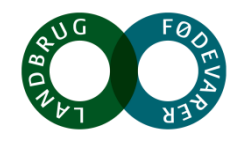

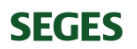

#### **Results – Farm size**

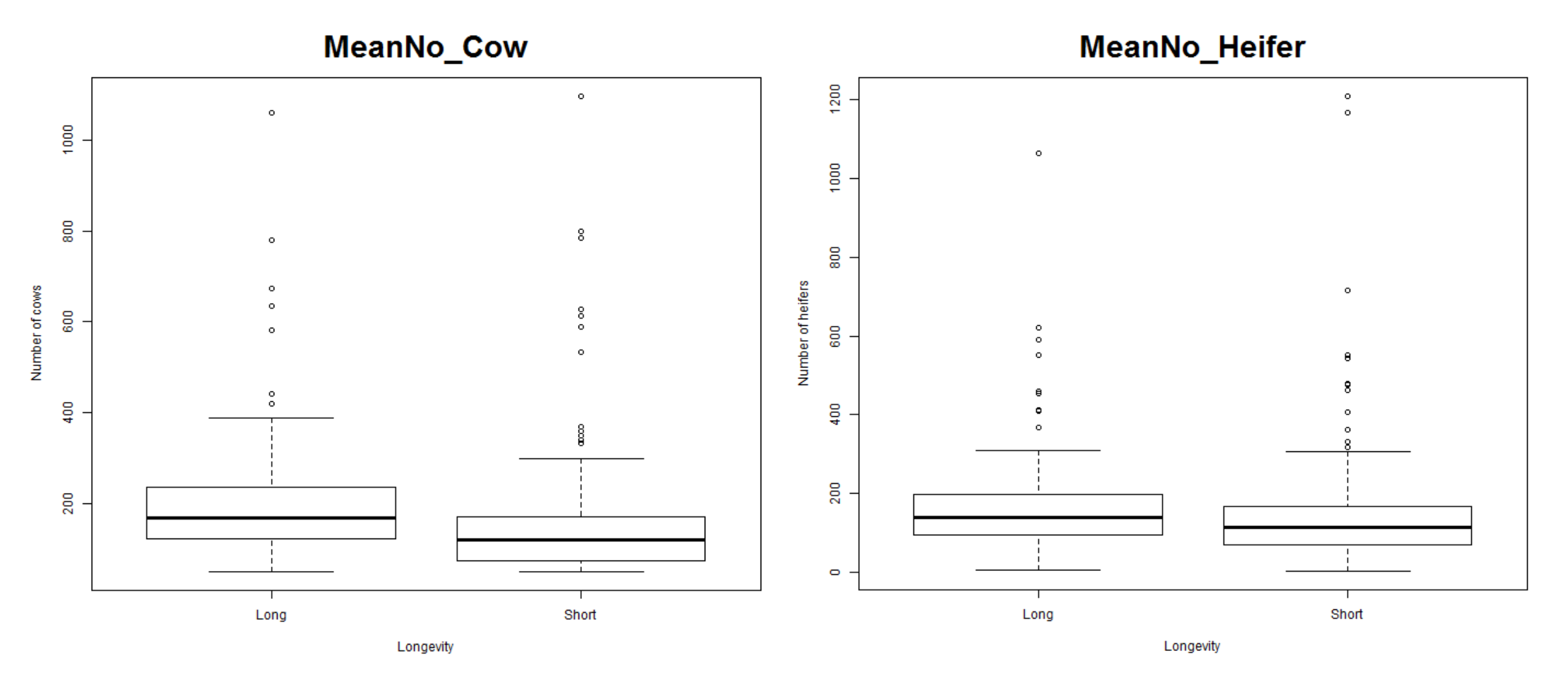

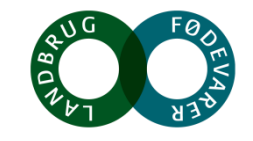

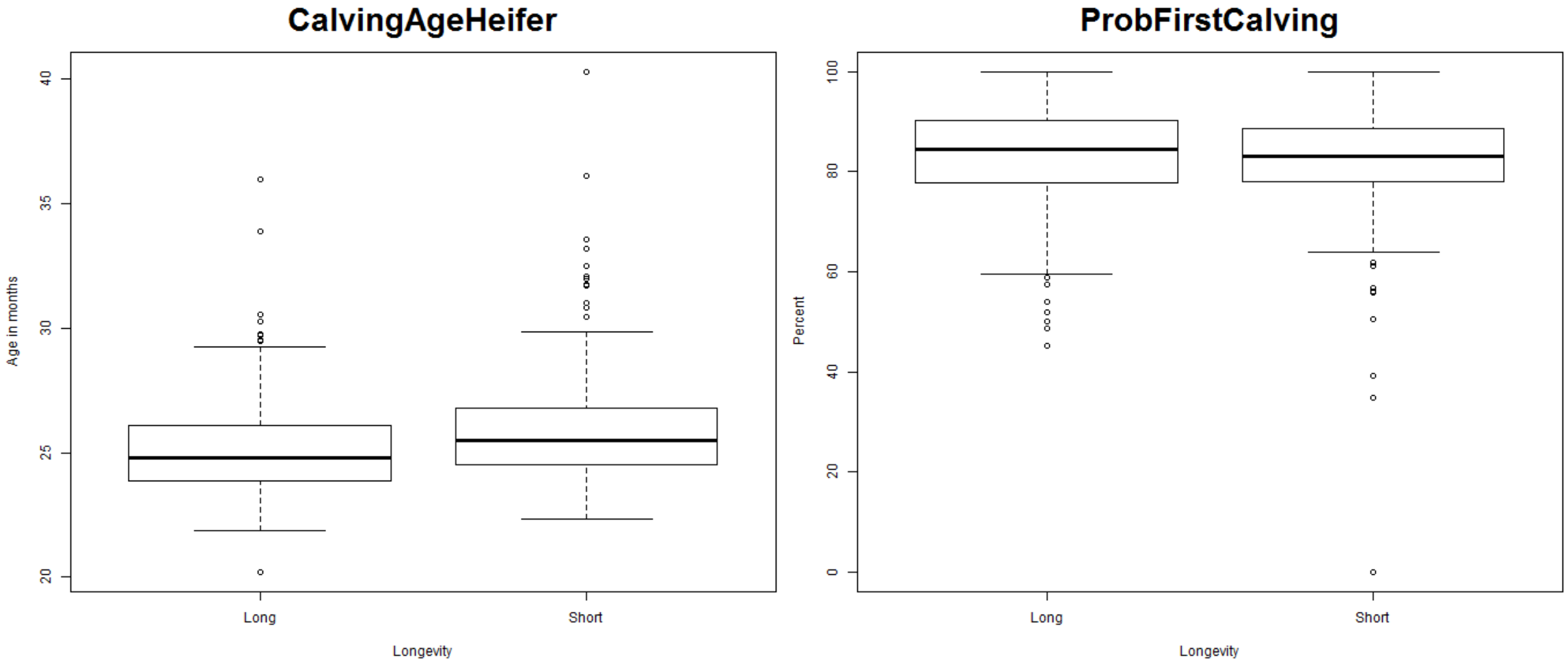

Longevity

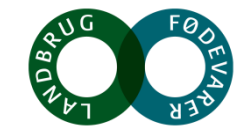

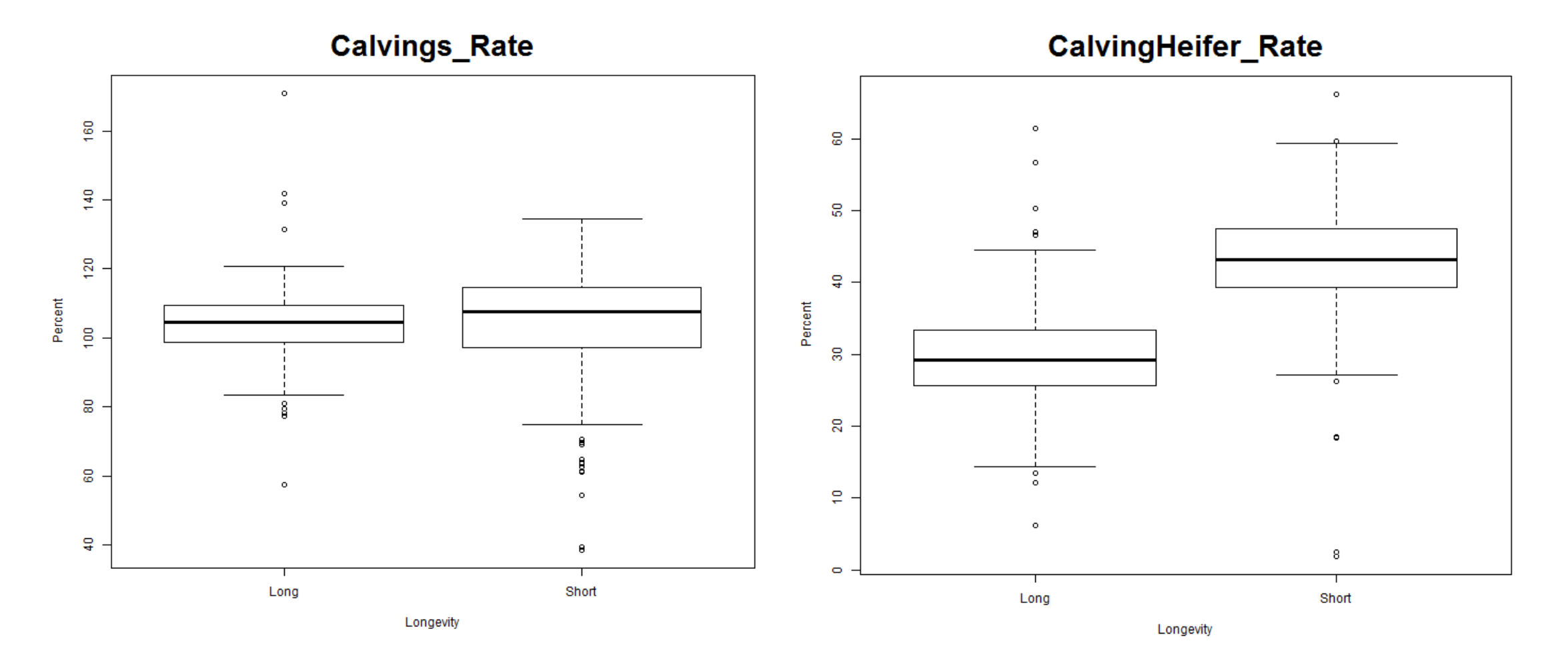

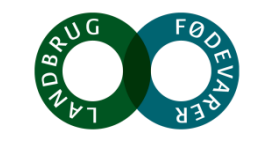

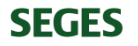

**ConceptionRateCow**  $\frac{8}{5}$  $\circ$  $\circ$ 8  $\theta$ 8 8 8 Percent Percent  $\frac{\Omega}{4}$ 유  $\circ$  $\overline{20}$  $\overline{20}$  $\frac{8}{3}$  $\Omega$  $\circ$ 8  $\circ$  $\circ$ Å -8  $\bullet$  $\bullet$  $\Omega$ Long Short Short Long Longevity Longevity

**ConceptionRateHeifer** 

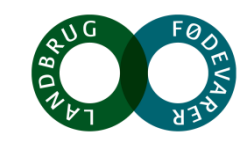

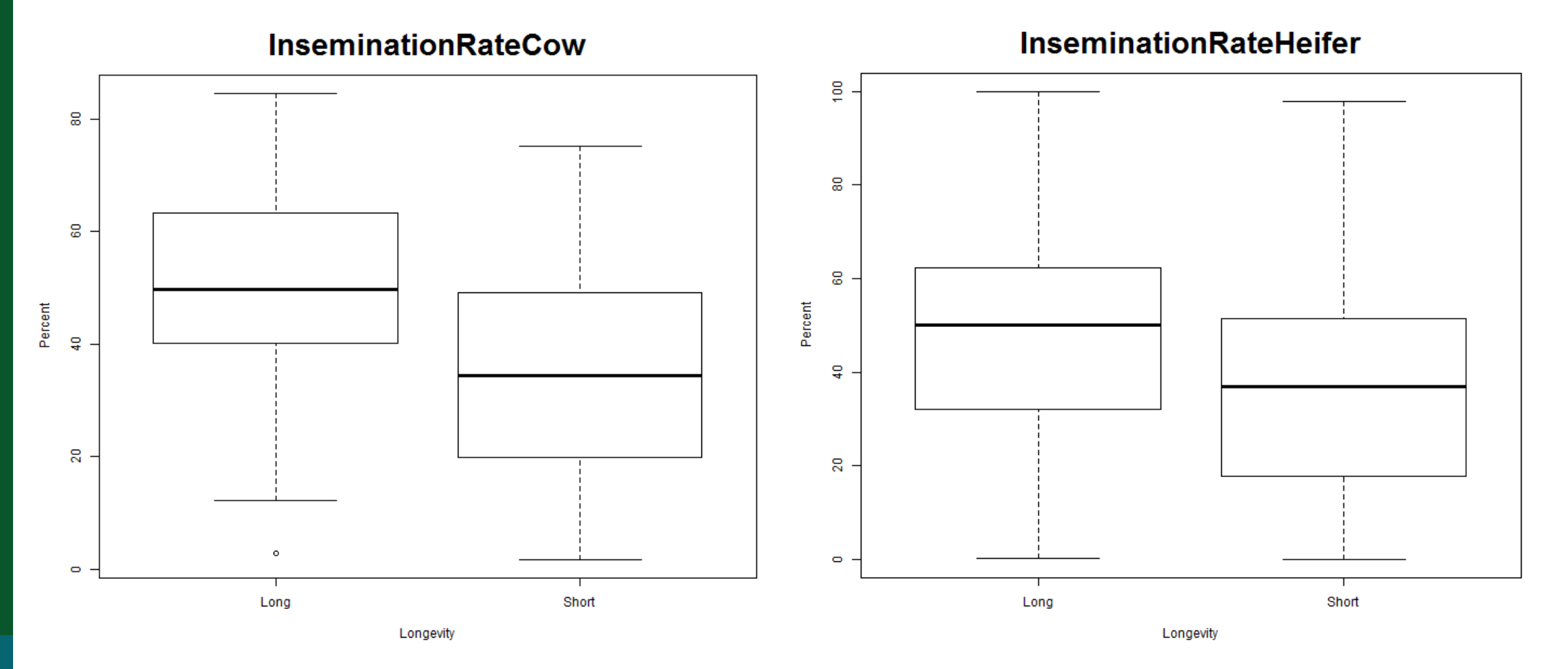

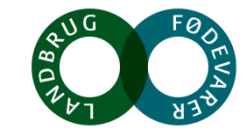

## **Results – Reproduction Diseases**

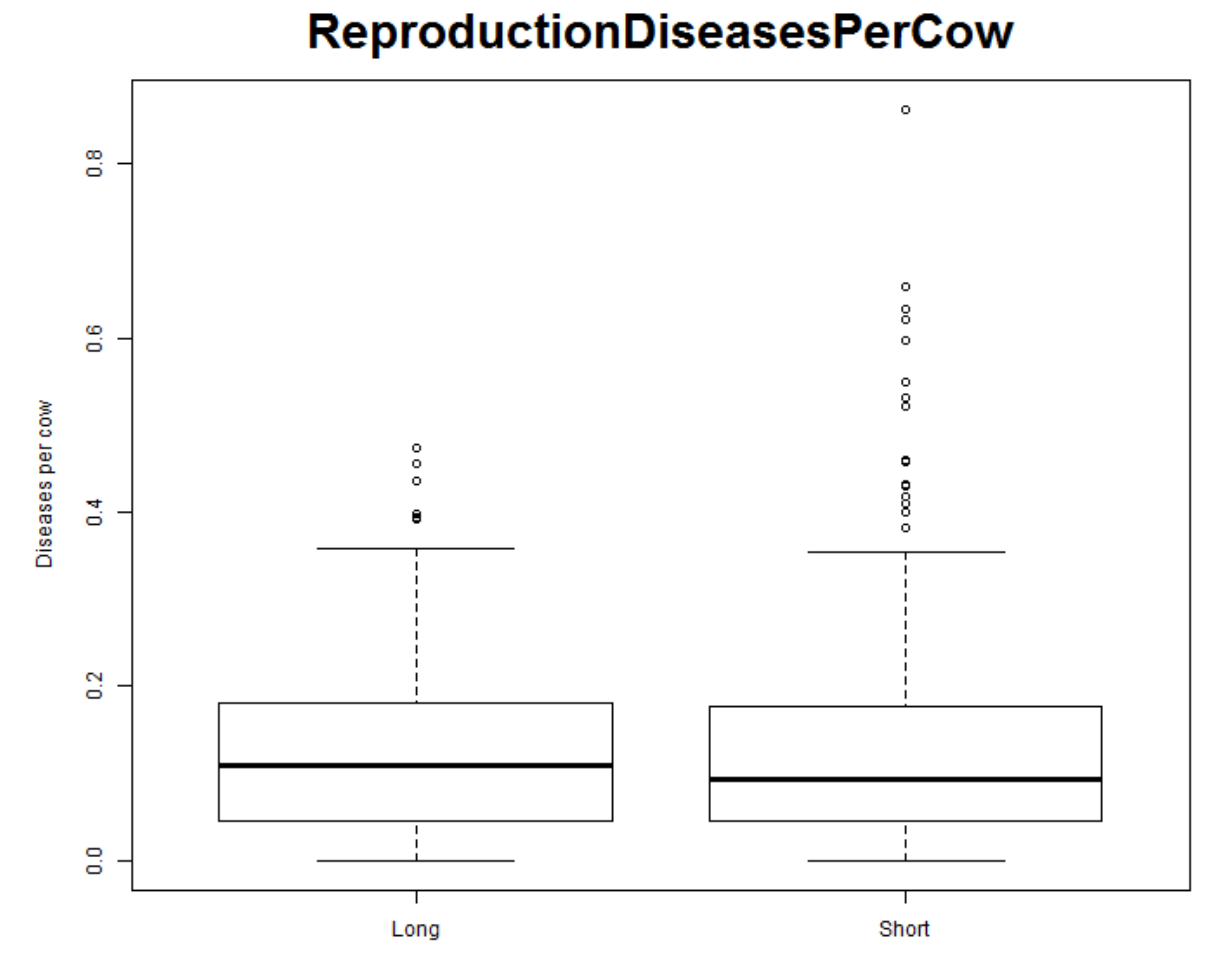

Longevity

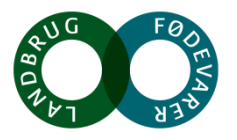

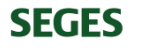

#### **Results - Diseases**

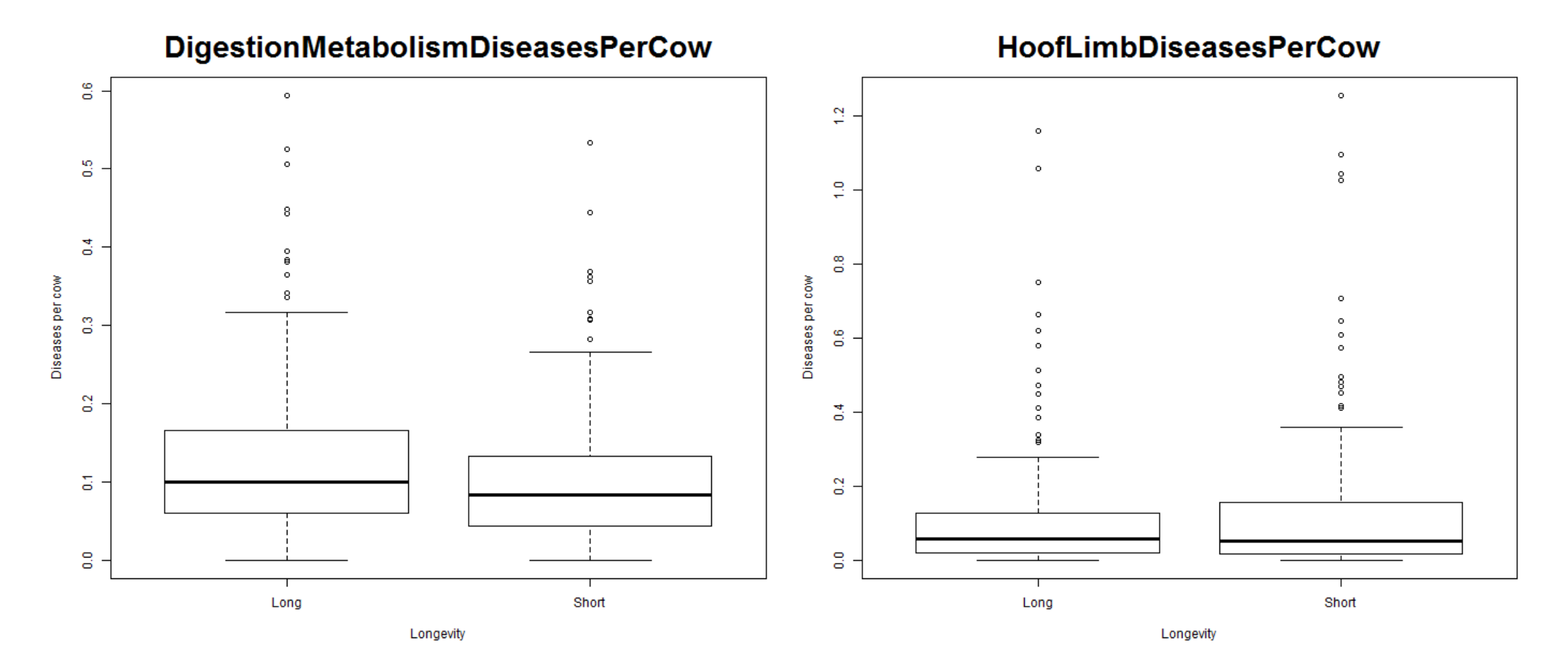

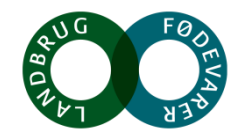

## **Results - Mortality**

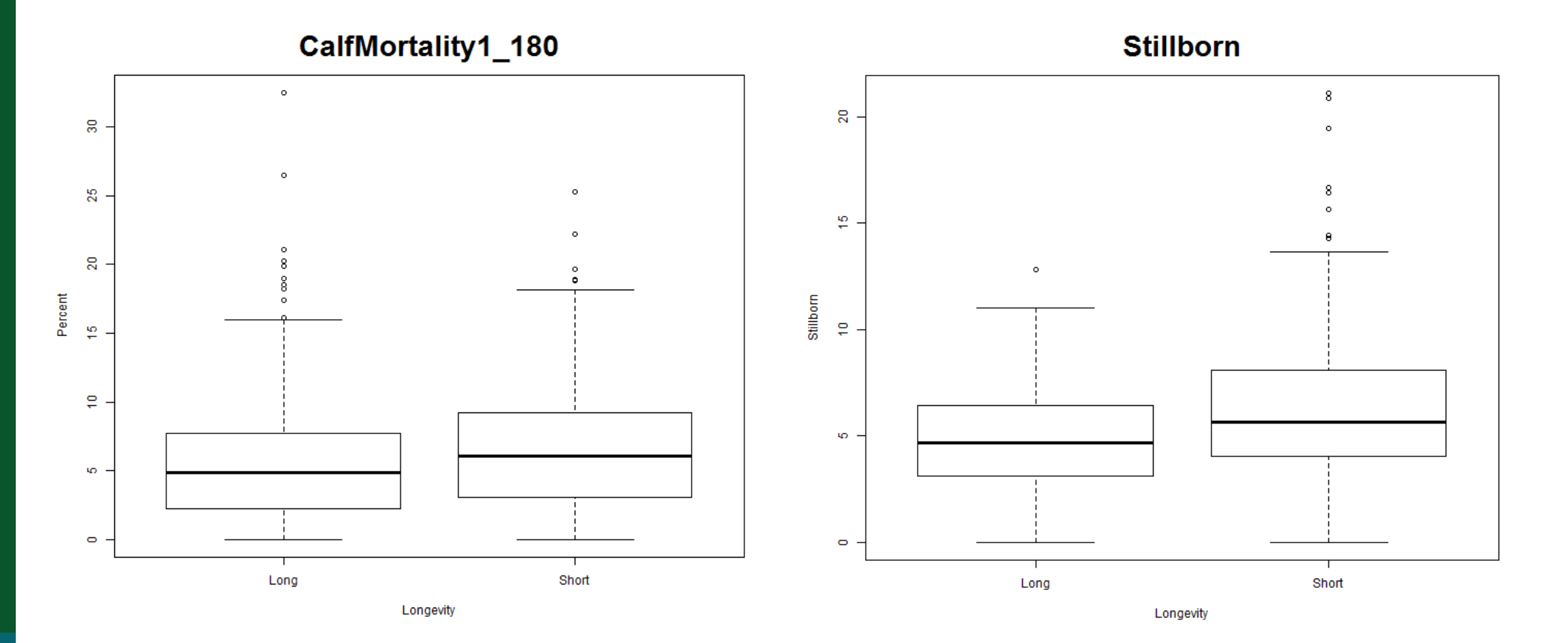

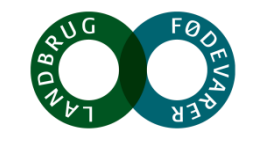

# **Results – Mortality and Slaughter**

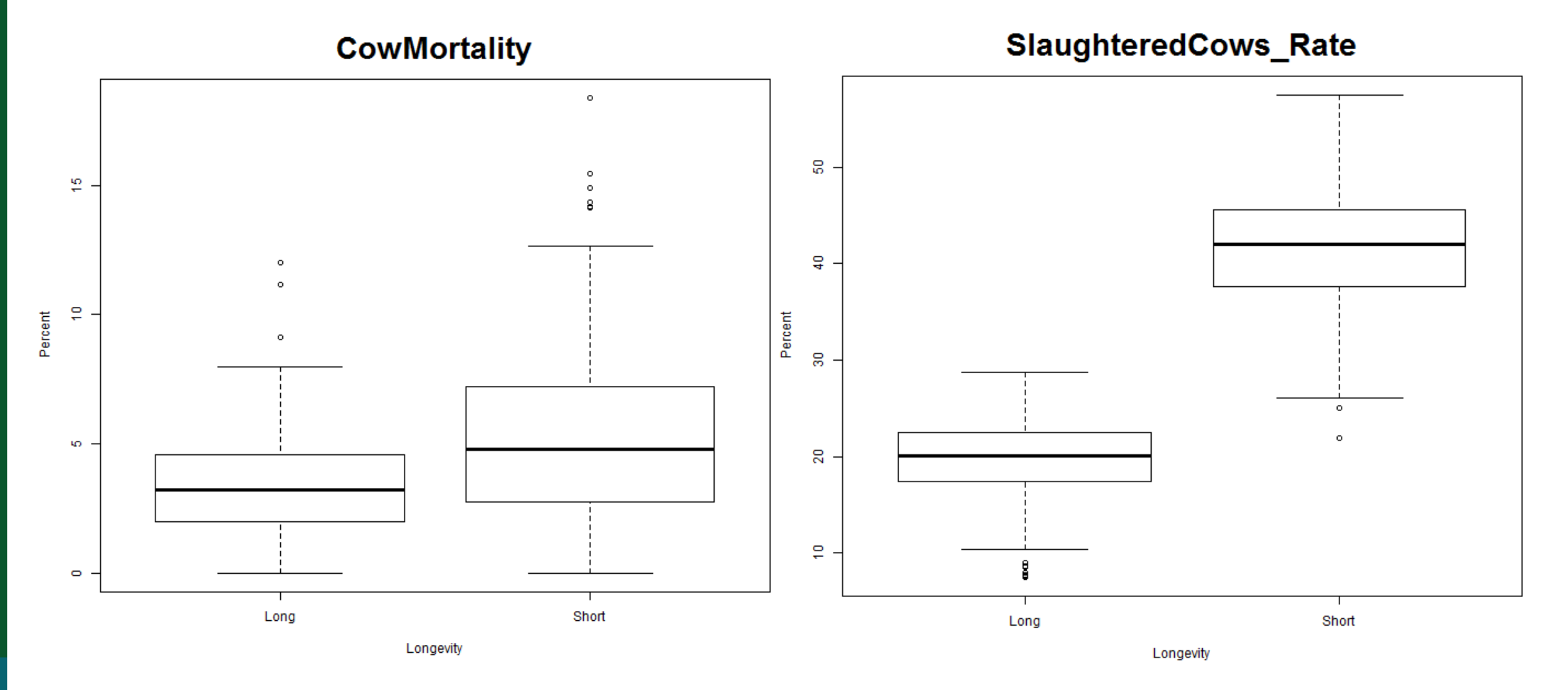

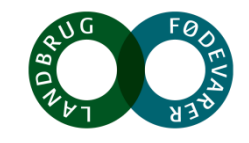

**Results – Yield and Udder**

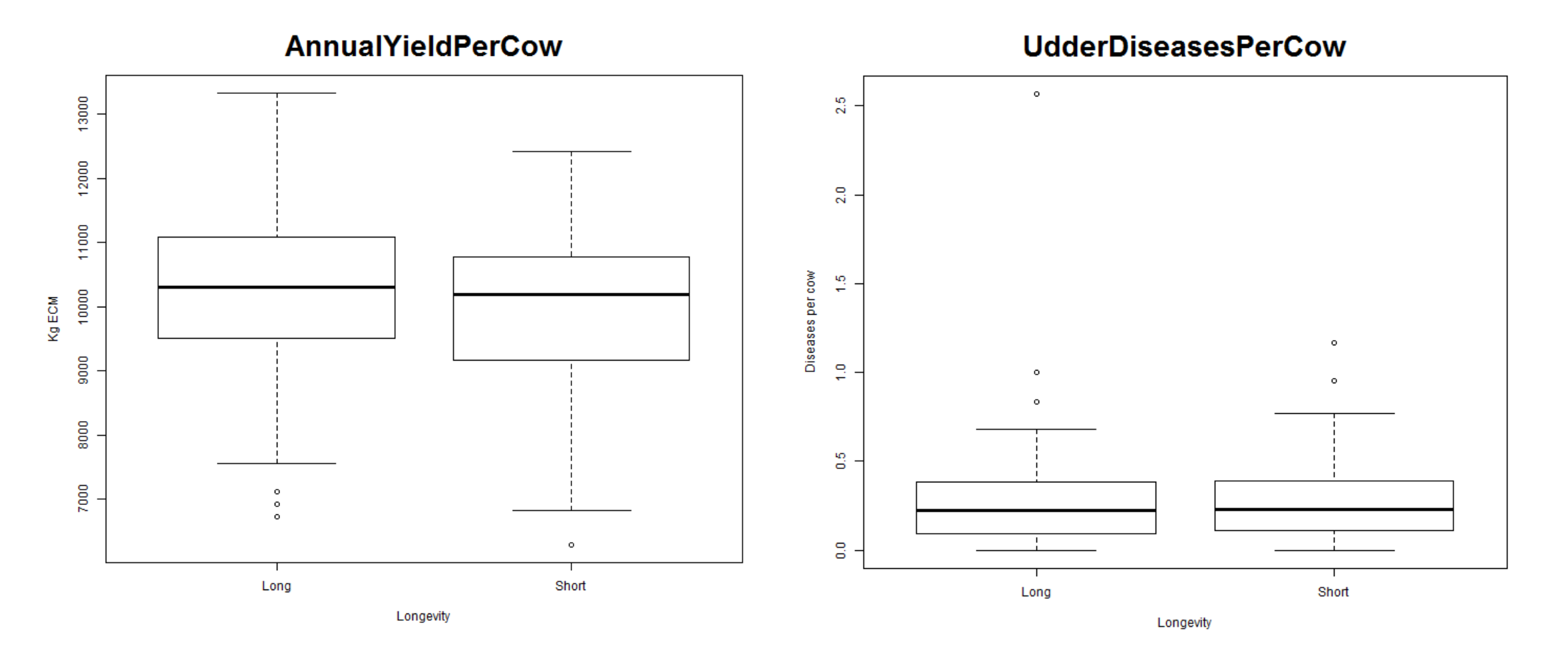

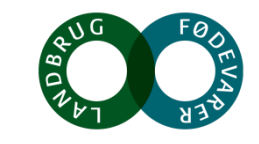

## **Results – Yield and Udder**

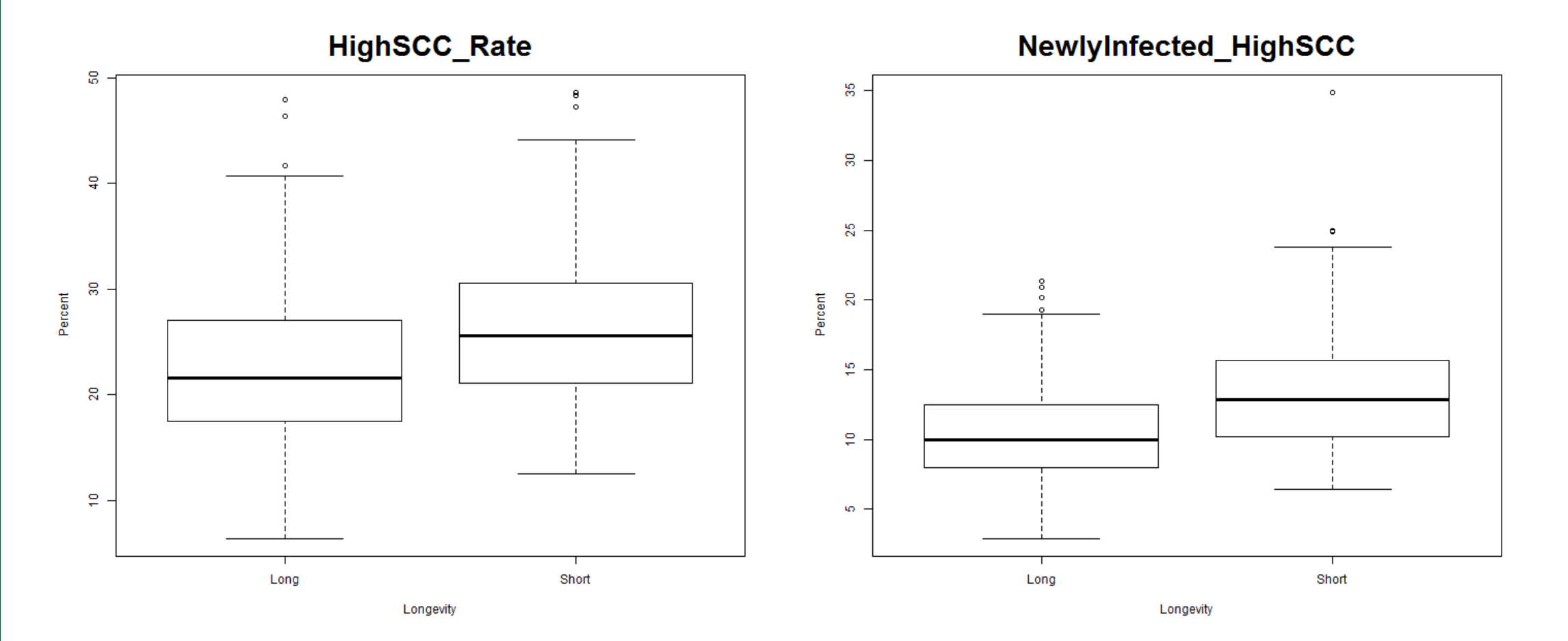

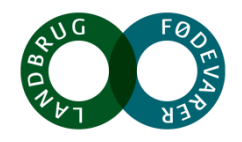